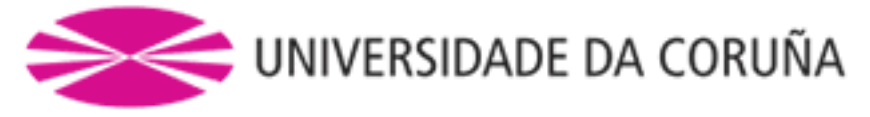

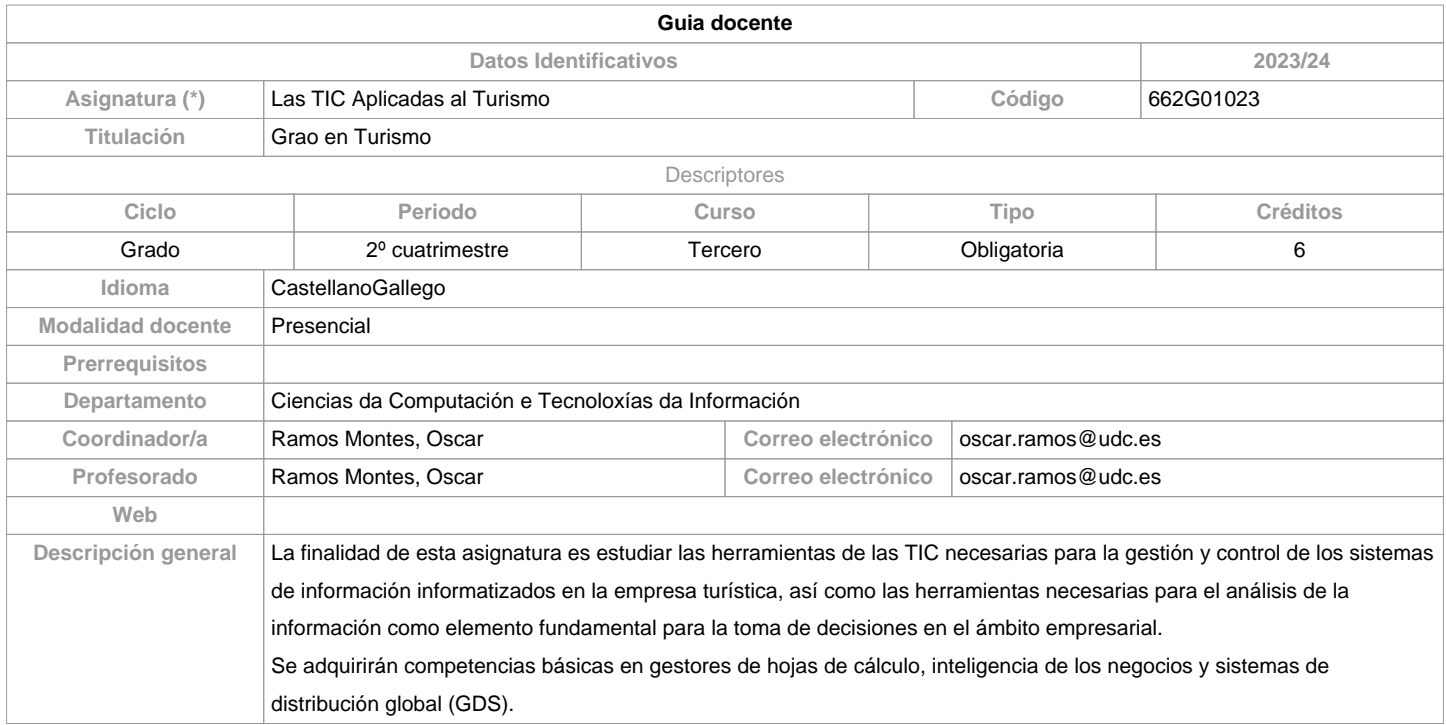

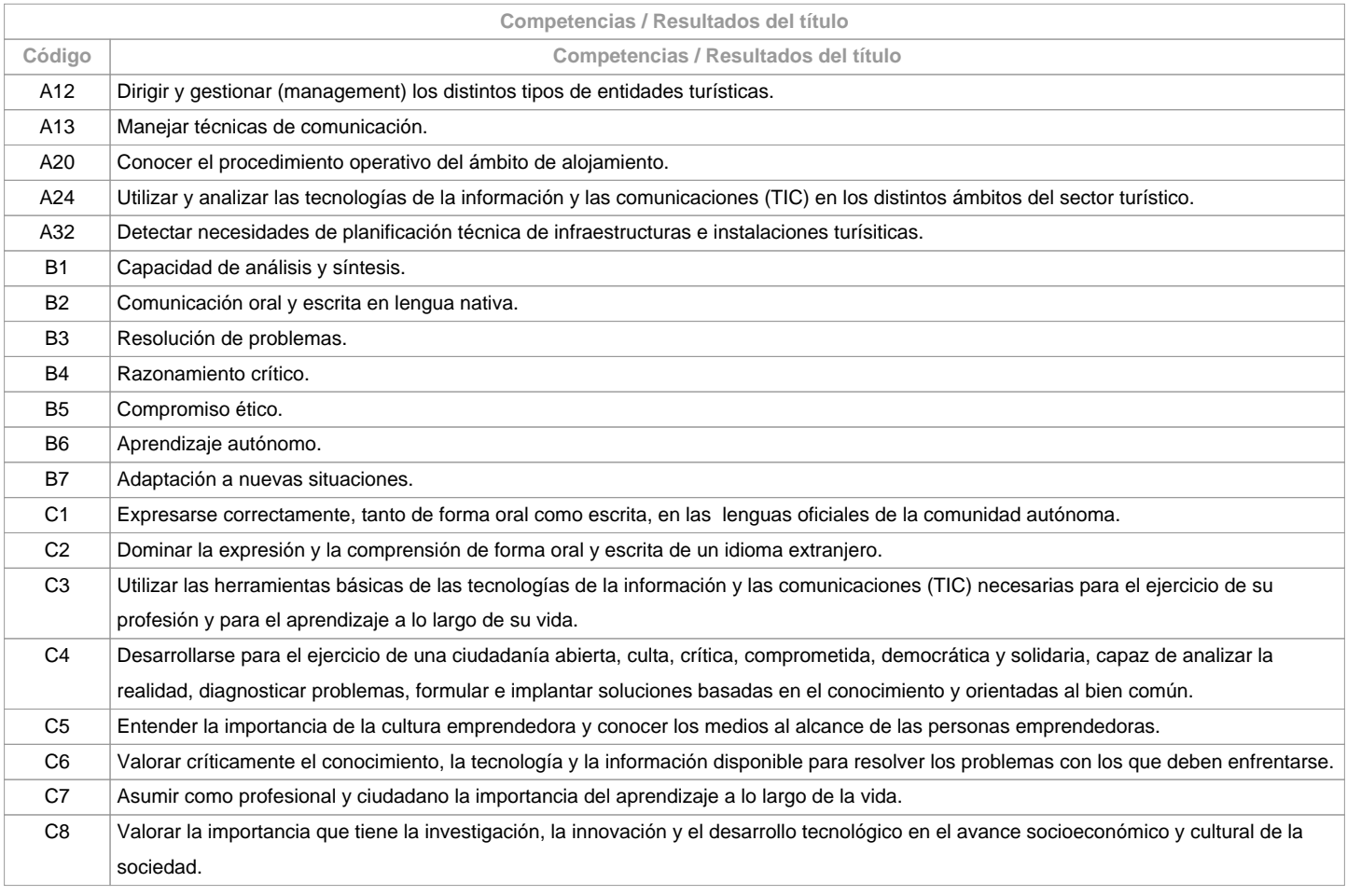

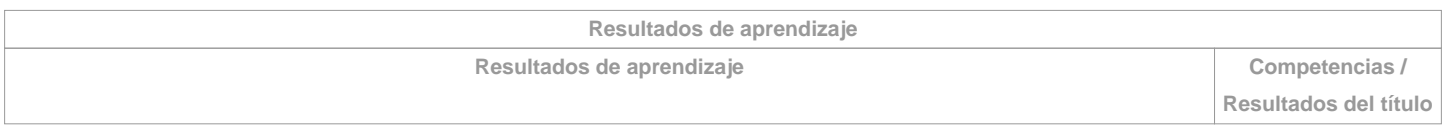

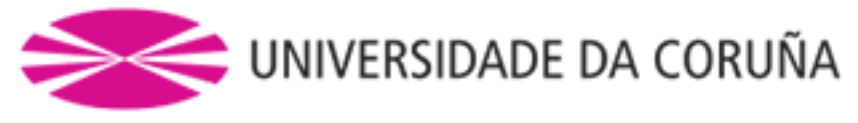

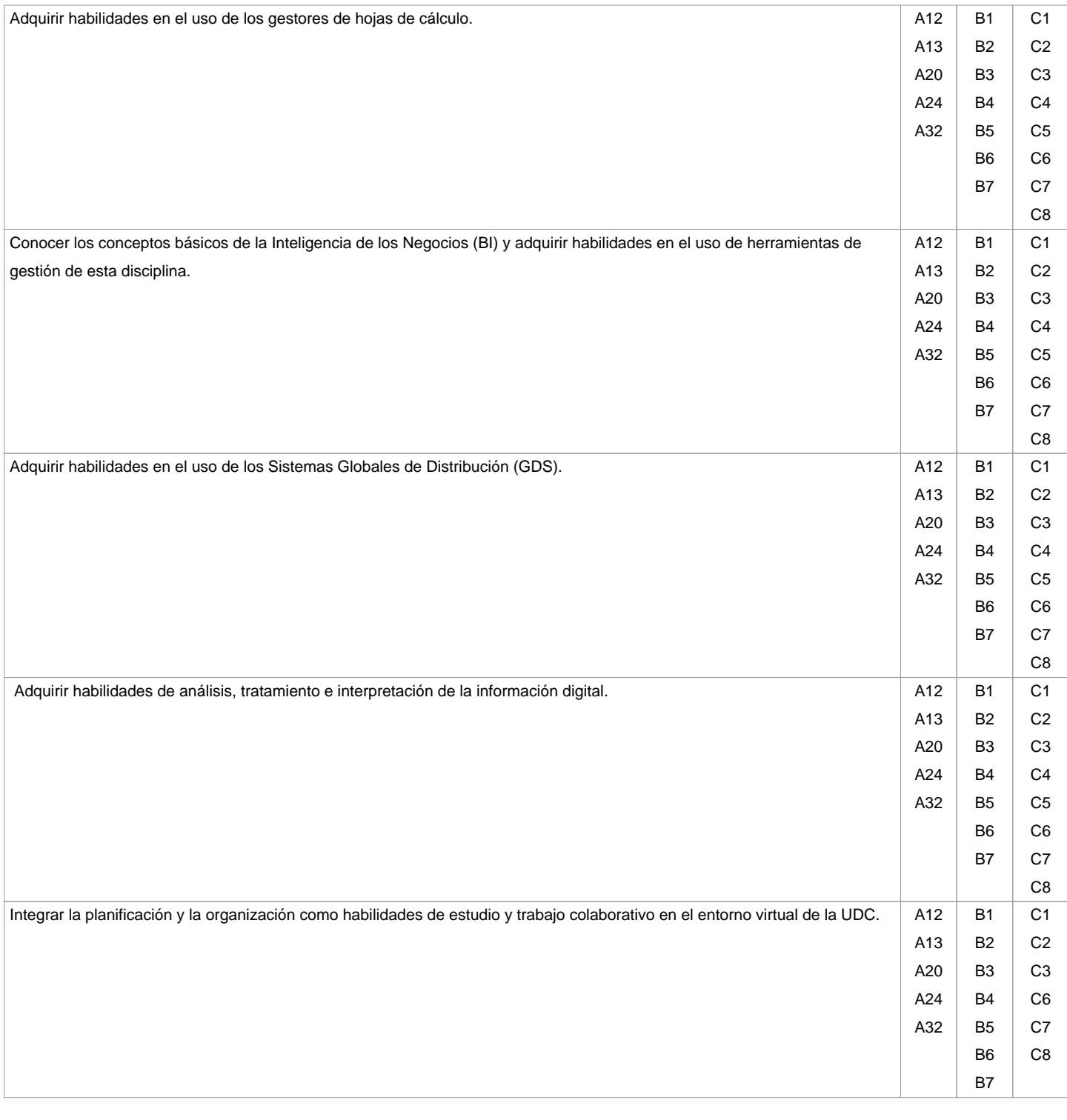

**Contenidos Tema Subtema**

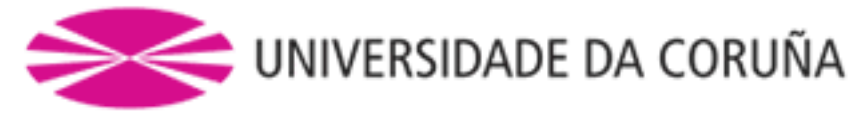

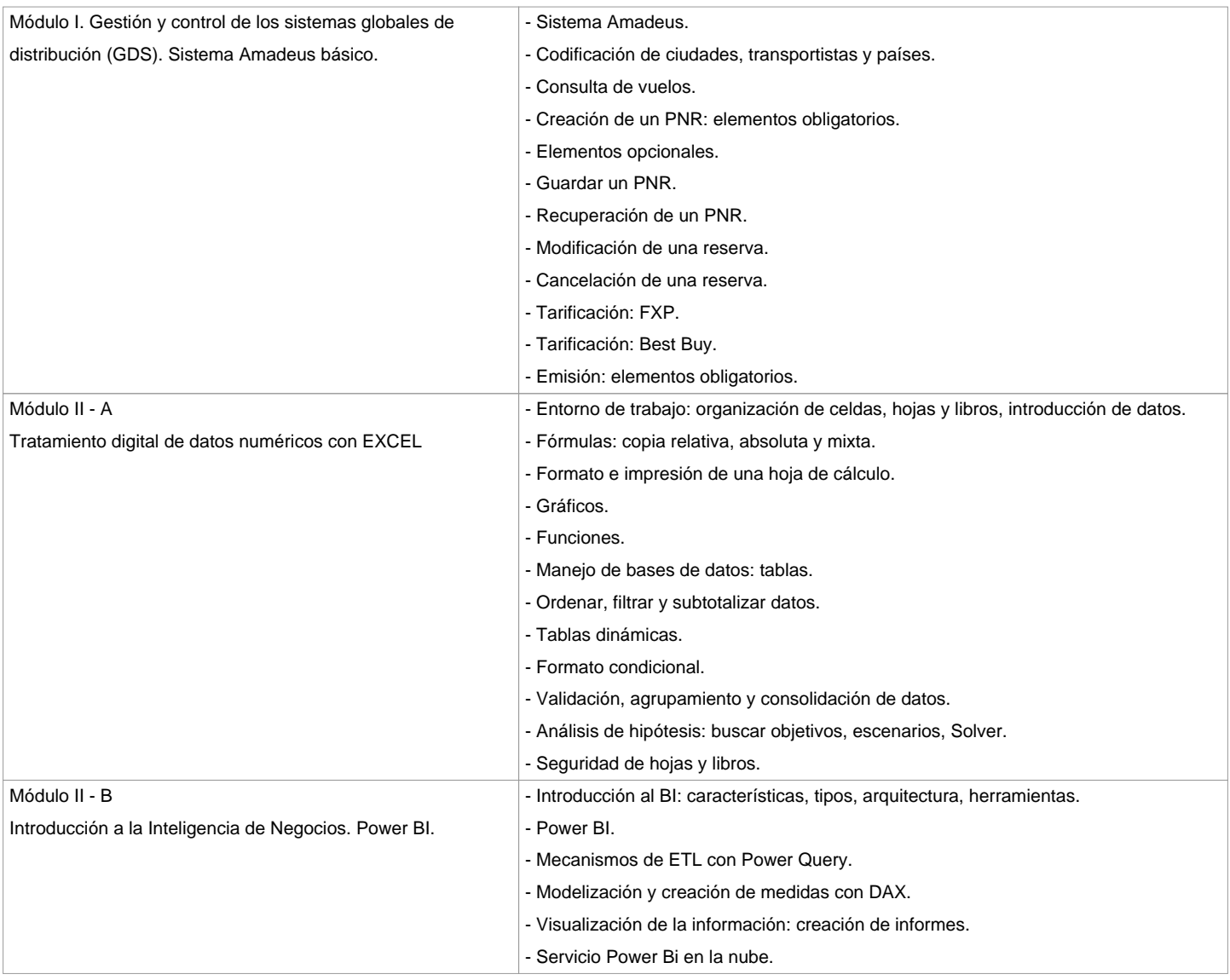

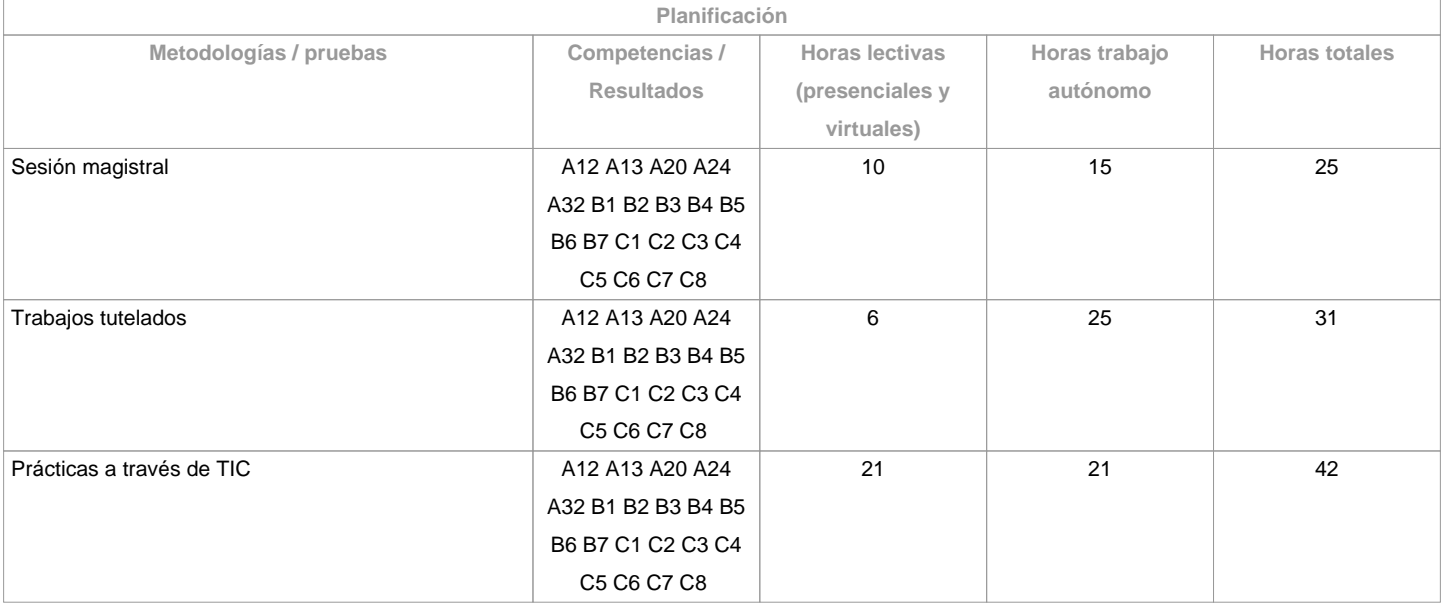

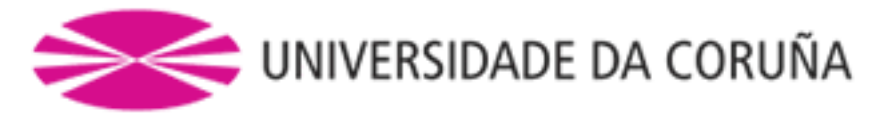

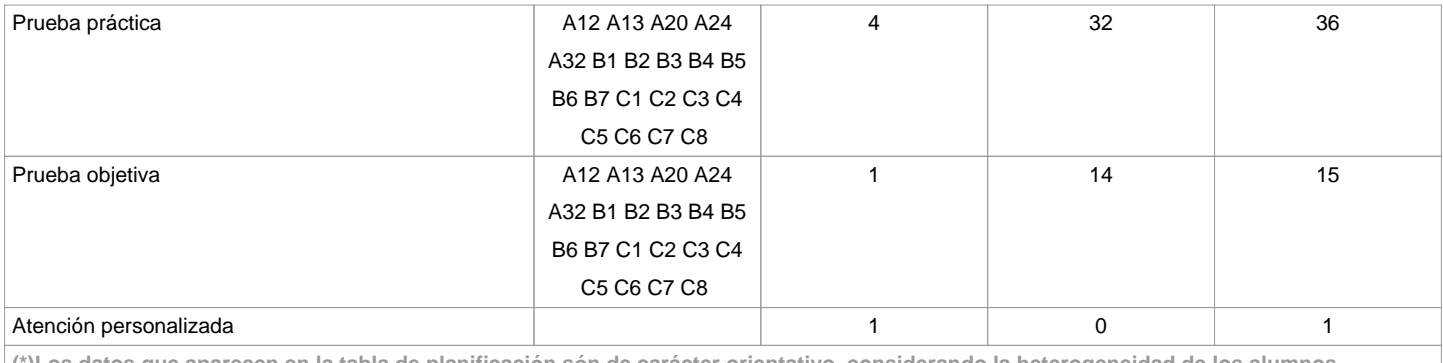

**(\*)Los datos que aparecen en la tabla de planificación són de carácter orientativo, considerando la heterogeneidad de los alumnos**

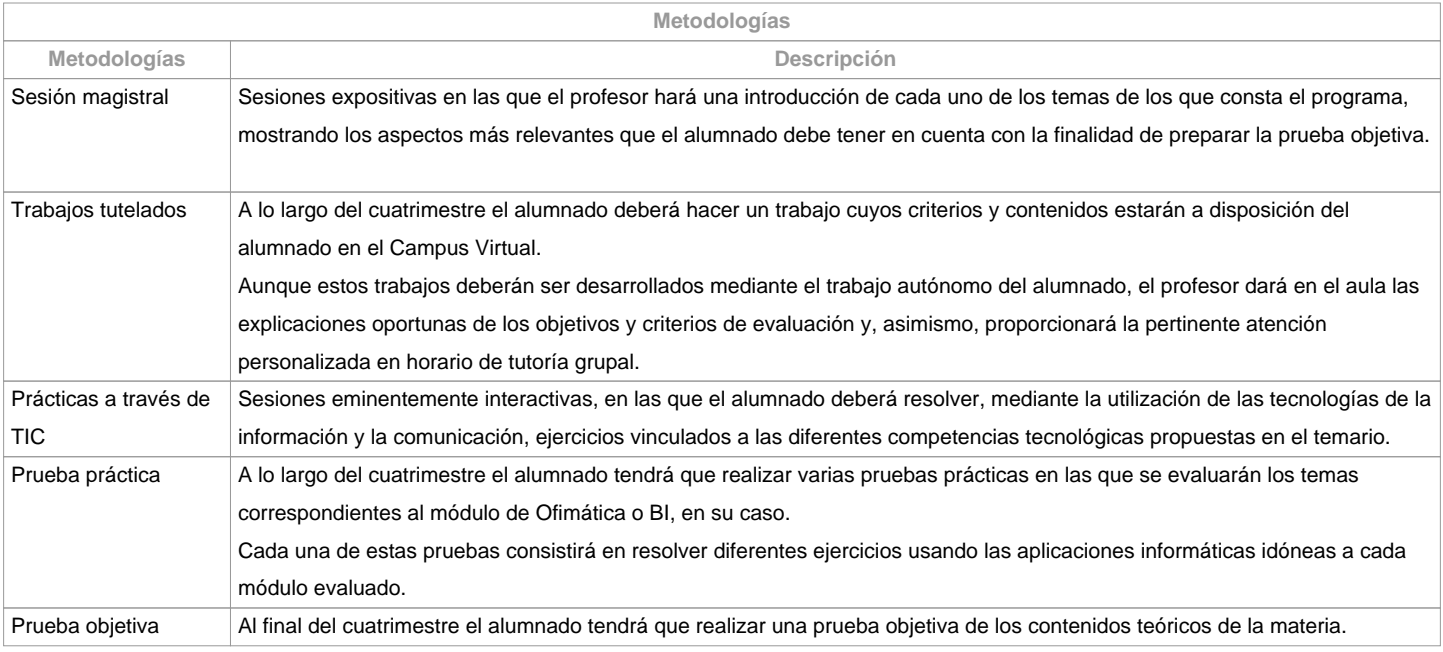

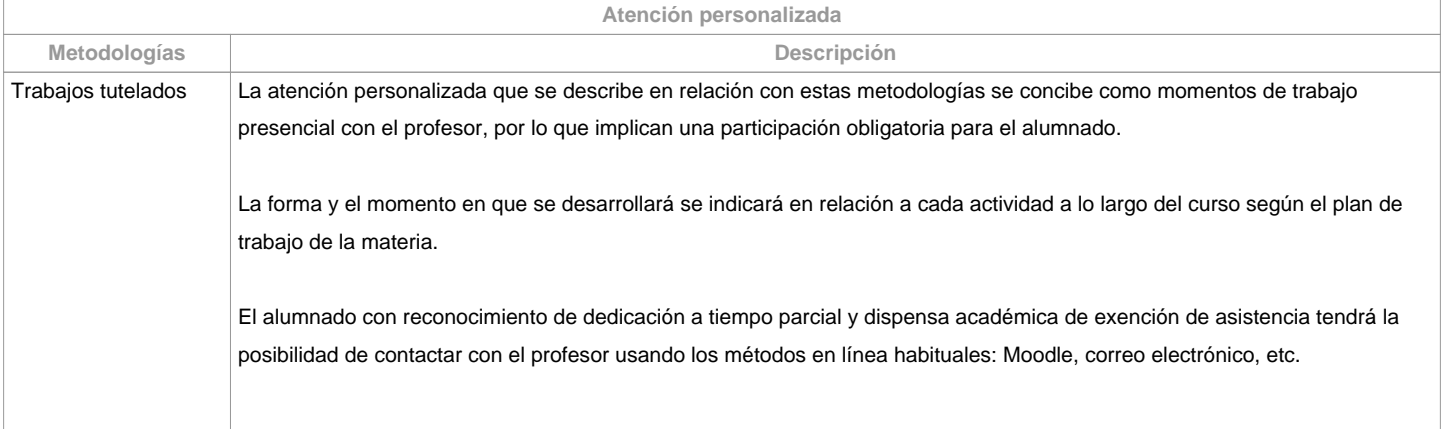

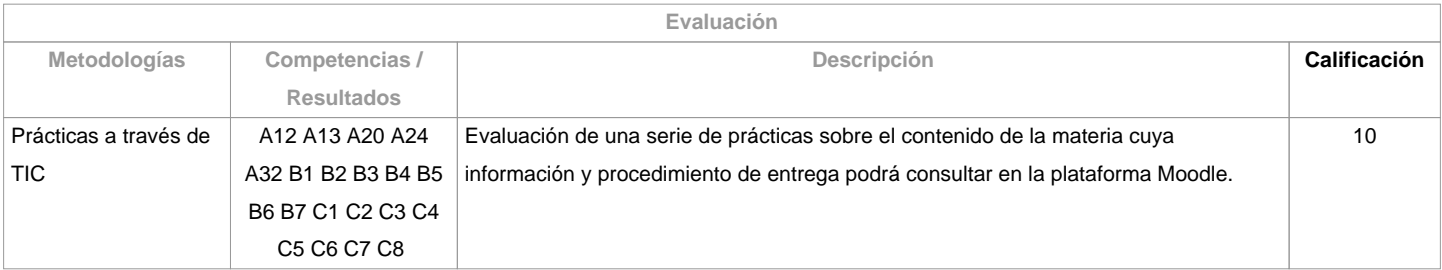

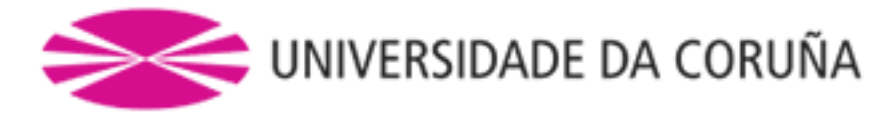

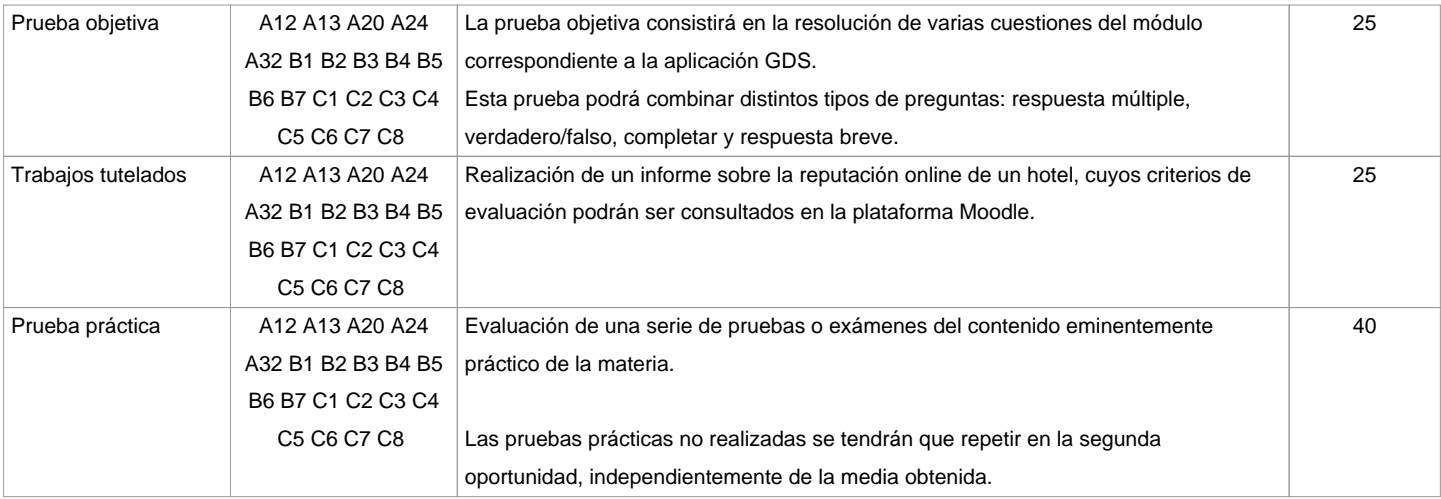

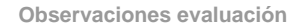

Primera OportunidadLa calificación final de la materia se obtendrá de la ponderación de las 4 partes ya mencionadas: Pruebas prácticas (40%), Prueba objetiva (25%), Trabajos tutelados (25%) y Prácticas a través de TIC (10%).

Aquellas partes que tengan una calificación inferior a 4 puntos deberán ser repetidas en la segunda oportunidad, independientemente de la media obtenida (de darse esta situación, y si la media es superior a 5, la calificación final constará como 4,5).

Tendrán la calificación de No presentado los alumnos que no hagan los trabajos tutelados y ninguna de las pruebas (prácticas u objetiva).

Segunda OportunidadEl alumno quedará liberado de las partes ya superadas en la primera oportunidad, tan solo tendrá que repetir las partes indicadas por el profesor en su momento.

En el caso de tener que repetir las pruebas prácticas, se hará un único examen de dichos contenidos.

Tendrán la calificación de No presentado los alumnos/as que no hagan ninguna de las partes pendientes.

Convocatoria adelantada

La evaluación en la convocatoria adelantada consistirá en un examen teórico-práctico del temario de la asignatura. El alumnado deberá ponerse en contacto con el docente para acordar con exactitud los contenidos y criterios de dicha prueba.

Alumnado con reconocimiento de dispensa académica de exención de asistencia, según establece la "NORMA QUE REGULA EL RÉGIMEN DE DEDICACIÓN AL ESTUDIO DE LOS ESTUDIANTES DE GRADO EN La UDC (Arts. 2.3; 3. b y 4.5) (29/5/212):

El alumnado comunicará esta situación a la mayor brevedad al profesor, con la finalidad de ser informado de los criterios de la evaluación de la

materia.En general, la evaluación se hará conforme a lo establecido para el alumnado presencial, excepto la prueba práctica que se efectuará en un examen único junto con la prueba objetiva.Copia y/o plagio:

Implicaciones del fraude académico en la realización de las pruebas o actividades de evaluación: la realización

fraudulenta de las pruebas o actividades de evaluación, una vez

comprobada, implicará directamente la calificación de suspenso en la

convocatoria en que se cometa la falta y respecto de la materia en que

se cometiese: el/la estudiante será calificado con ?suspenso?

(nota numérica 0) en la convocatoria correspondiente del curso

académico, tanto si la falta se produce en la primera oportunidad como

en la segunda. Para esto, se procederá a modificar su calificación en el

acta de primera oportunidad, si fuese necesario.

Articulo 14 de las Normas

de evaluación, revisión y reclamación de las calificaciones

de los estudios de grado y máster de la UDC.

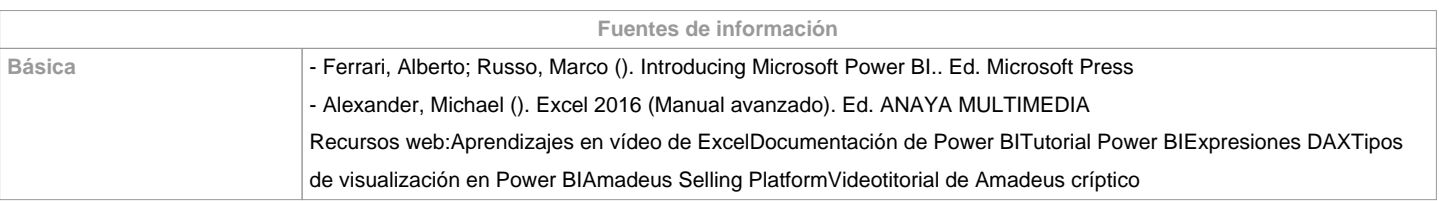

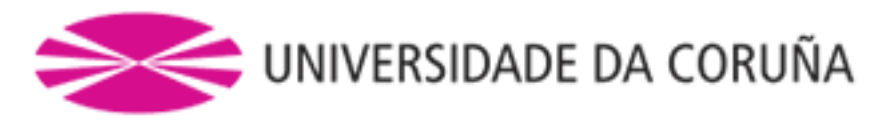

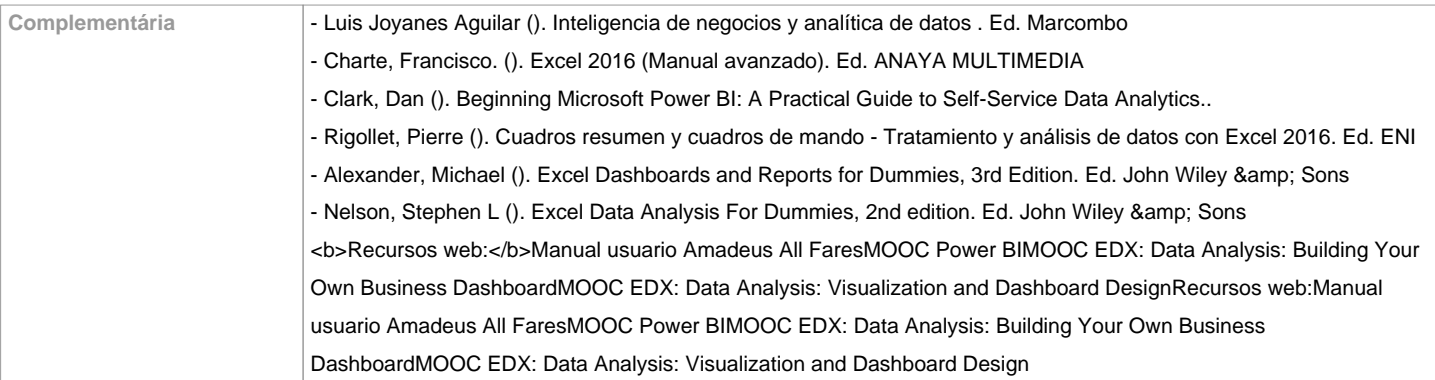

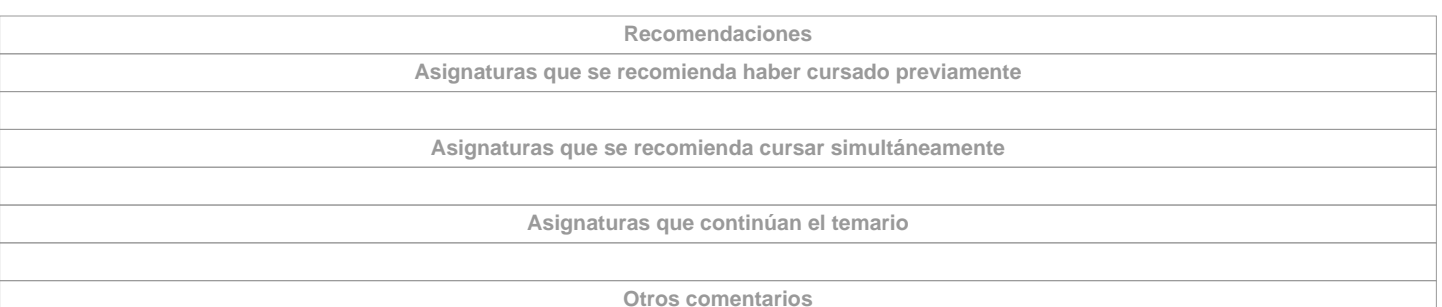

Atención a la diversidad:"La materia podrá ser adaptada al estudiantado que precise de la adopción de medidas encaminadas al apoyo a la diversidad (física, visual, auditiva, cognitiva, de aprendizaje o relacionada con la salud mental). De ser el caso, deberán contactar, en los plazos oficiales estipulados de manera previa a cada cuatrimestre académico, con los servicios disponibles en el Centro, con la Unidad de Atención a la Diversidad (https://www.udc.es/cufie/adi/apoioalumnado/) o, en su defecto, con la tutora ADI de la Facultad de Turismo".Perspectiva de género: Según se recoge en las distintas normativas de aplicación para la docencia universitaria se deberá incorporar la perspectiva de género en esta materia (uso de lenguaje no sexista...) Se trabajará para identificar y modificar prejuicios y actitudes sexistas e influir en el entorno para modificalos y fomentar valores de respeto e igualdad. Se tratará de detectar situaciones de discriminación por razón de género y de proponer acciones y medidas para corregirlas.

**(\*) La Guía Docente es el documento donde se visualiza la propuesta académica de la UDC. Este documento es público y no se puede modificar, salvo cosas excepcionales bajo la revisión del órgano competente de acuerdo a la normativa vigente que establece el proceso de elaboración de guías**